#### УДК 681.518:004.8

# САРЫЧЕВА Л.В., ЛОГИНОВ О.А. (Национальный горный университет)

# **ГИС В ЗАДАЧАХ МОНИТОРИНГА УРОВНЯ ГРУНТОВЫХ ВОД**

*Проведен анализ и классификация геоинформационного обеспечения для задач мониторинга уровня грунтовых вод. Выделены соответствующие функциональные ГИС-процедуры, предложены алгоритмы их решения. На реальных показателях мониторинга Днепропетровской области рассмотрены примеры использования ГИС для генерирования новых знаний.* 

## **1. Постановка проблемы в общем виде и ее связь с важными научными и практическими задачами.**

Грунтовые воды **–** подземные воды первого от поверхности земли постоянного водоносного горизонта, не имеющего сверху сплошной кровли водонепроницаемых пород, не обладают напором и подвержены сезонным колебаниям уровня и дебита [1]. Область питания грунтовых вод совпадает с областью их распространения.

ГИС – геоинформационная система, обеспечивающая сбор, хранение, обработку, доступ, отображение и распространение пространственных данных.

Мониторинг – специально организованное систематическое наблюдение объекта и краткосрочное прогнозирование хода связанных с ним процессов с целью их анализа, идентификации и выявления круга регулируемых факторов для подготовки и принятия решений.

Контроль за состоянием и изменением гидрогеологической обстановки осуществляется на основе стационарных наблюдений за режимом подземных вод. Особое внимание уделяется грунтовым водам, так как они более всего подвержены антропогенному воздействию. Поступающие от наблюдений данные отрабатываются с получением среднемесячных, среднегодовых и среднемноголетних значений глубины залегания уровня, сроков наступления и характеристик его экстремальных значений, сезонных и многолетних амплитуд колебаний и т.д.

Необходимость оперативной аналитической обработки пространственной информации мониторинга уровня грунтовых вод (УГВ) требует привлечения методов геоинформационного и геостатистического анализа данных, использования современных программных продуктов, компьютерных систем и технологий.

**Цель работы –** анализ и классификация геоинформационного обеспечения для задач УГВ-мониторинга; выделение соответствующих функциональных процедур в ГИС и проверка их адекватности задачам на реальных мониторинговых данных Днепропетровской области.

## **2. Классификация ГИС для задач УГВ-мониторинга.**

ГИС позволяет решать значительное число задач мониторинга: сбор, хранение, анализ и обработка больших объемов разнородных данных; оперативный доступ и визуализация информации; быстрая и качественная подготовка отчетных материалов. Благодаря модульной организации ГИС допускает независимую модернизацию блоков и расширение функциональности [2, 3].

Спектр предлагаемого сегодня программного обеспечения ГИС очень широк. Наиболее известны в нашей стране программные продукты: ArcView, ArcInfo, ArcGIS (Environment System Research Institute), Maplnfo (Maplnfo Corp.), MGE (Intergraph), GeoDraw/GeoGraph/GeoConstructor (ЦГИ ИГ РАН, Москва), Atlas GIS (Strategic Mapping Inc.), WinGIS/WinMAP (Progis), Geocad System 3 (Geocad Ltd, Новосибирск), Sinteks/Tri (Трисофт), КАРТА 2000 (GeoSpectrum International, Москва) и др.

Универсальные ГИС (ArcView, ArcGIS, ArcINFO, КАРТА 2000 и др.) позволяют выполнять как картографический анализ, так и вычисление определенных характеристик УГВ, вплоть до построения моделей. Для узконаправленных задач гидрологического моделирования существуют специальные программные модули, расширяющие возможности базовых пакетов. Например, модуль ArcHydro позволяет моделировать гидрологию в среде ArcGIS, а программный продукт AquaView фирмы Micromine предоставляет гидрогеологам процедуры для решения вопросов создания баз данных, интерпретации разрезов, трехмерной визуализации и моделирования водоносных горизонтов.

Программные продукты, предназначенные только для гидрогеологических либо геологических исследований: Modflow [http://www.mindspring.com/%7Erbwinston/], PHREEQC, VS2DTI [http://www.flowpath.com/], Feflow, Modtech, Hydrus, GeoPack, RETC, Visual Groundwater, Aquifer Test, MINEDW, MIFT и другие. Все они реализуют хорошо известные численные методы моделирования при изучении движения подземных вод.

Обработку данных дистанционного зондирования Земли (ДЗЗ) при исследовании гидрологических процессов целесообразно производить в пакетах ERDAS, MultiSpec и др. В них можно определять не только динамику изменения осадков и режима уровня, но и оценивать степень санитарно-экологической обстановки.

Классификация крупных ГИС для УГВ-мониторинга по типу используемых данных и решаемым задачам представлена в табл. 1.

| Тип                     | <b>НАЗВАНИЕ</b>   | Тип используемых<br>Решаемые задачи<br>данных |                                                                                                    |
|-------------------------|-------------------|-----------------------------------------------|----------------------------------------------------------------------------------------------------|
| ГИС                     | ГИС               |                                               |                                                                                                    |
| Универсальная           | <b>MAPINFO</b>    | Геологические и гид-<br>рологические данные   | Построение цифровых карт и разрезов<br>Создание базы геоданных<br>Расчет математических параметров и их визуали-<br>зация на цифровых картах<br>Другие ГИС-задачи |
|                         | <b>ARCVIEW</b>    |                                               |                                                                                                    |
|                         | <b>ARCGIS</b>     |                                               |                                                                                                    |
|                         | <b>KAPTA 2000</b> |                                               |                                                                                                    |
|                         | <b>ERDAS</b>      | Данные                                        | Спектральный анализ                                                                                                    |
|                         |                   | дистанционного зон-                           | Кластеризация                                                                                                    |
|                         | <b>MULTISPEC</b>  | дирования                                     | Классификация                                                                                                    |
|                         |                   | Земли                                         | Оценка динамики изменения поверхностных вод                                                                                                    |
| Специализирован-<br>ReF | <b>MODFLOW</b>    |                                               |                                                                                                    |
|                         | <b>FEFLOW</b>     |                                               | Построение цифровых геологических карт и авто-                                                                                                    |
|                         |                   | Геологические и гид-                          | матическое создание по ним разрезов                                                                                                    |
|                         |                   | рологические данные                           | Фильтрационные и миграционные расчеты<br>Автоматическая визуализация результатов                                                                                  |
|                         | <b>MIFT</b>       |                                               |                                                                                                    |
|                         | <i>MINEDW</i>     |                                               |                                                                                                    |

**Табл. 1.** Классификация ГИС для задач УГВ-мониторинга

# **3. Методы и средства ГИС применительно к задачам УГВ-мониторинга**

1) ГИС является инструментом для решения следующих задач УГВмониторинга:

2) ведение базы геоданных (БГД) [4];

3) визуализация данных;

4) анализ данных (в том числе сети мониторинга);

5) построение моделей;

6) прогноз развития ситуации;

7) формирование управляющих решений на основе моделирования, анализа и прогноза.

Рассмотрим более подробно первые четыре задачи.

**Ведение БГД** включает: проектирование, создание, наполнение, сопровождение (просмотр, редактирование и удаление данных), решение задач путем организации запроса к БГД, одновременный доступ нескольких пользователей в компьютерной сети. БГД обеспечивает не только все функции БД, но и дополняет их географическим программным обеспечением.

В основе БГД лежит сеть УГВ-мониторинга, которая состоит из буровых скважин, колодцев, источников. В БГД заносятся первичные материалы многолетних наблюдений (значения УГВ, дебита, температуры и показателей качества подземных вод), материалы об условиях формирования и использования подземных вод, дополнительные факторы (атмосферные осадки, температура воздуха, уровни и дебит речек и прочее), обобщенные информационные и картографические материалы. Пример таблицы атрибутов слоя «колодцы» приведен на рис. 1.

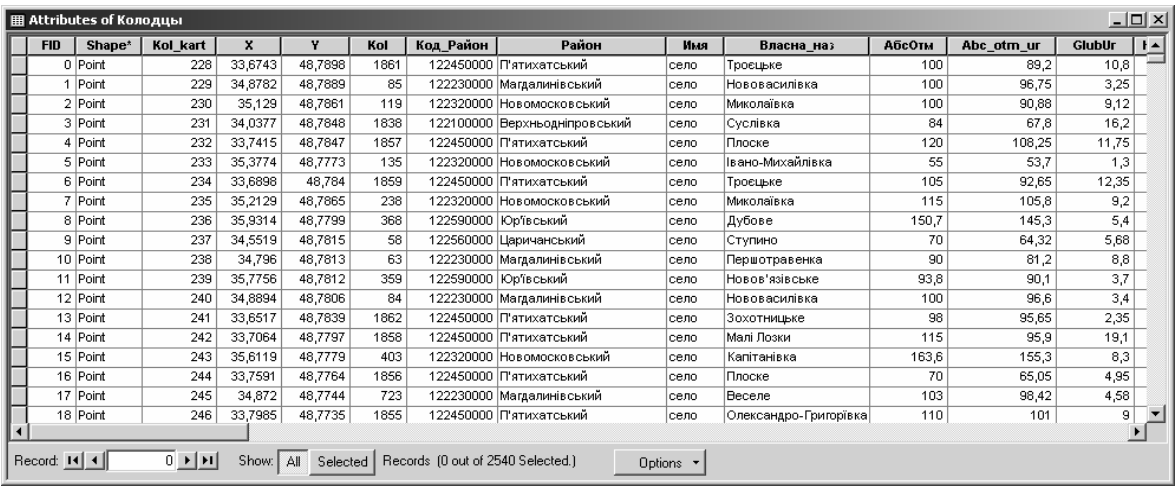

**Рис.1**. Пример таблицы атрибутов слоя «колодцы»

Визуализация данных в ГИС отличается широтой функциональных возможностей (рис.2).

При картировании в ГИС пунктов сети УГВ-мониторинга с соответствующей идентификационной и атрибутивной информацией, показателей уровня и качества грунтовых вод используются все преимущества электронных карт (над бумажными):

- создание непрерывных шкал интенсивности, изменение цвета;

- просмотр всей территории, не прерываясь на границах листов карты;

- увеличение фрагментов и изменение масштаба;

- трехмерное изображение угла обзора в «реальном времени»;

- наличие нескольких слоев, которые можно подключать или отключать, накладывая друг на друга в определенном порядке;

- автоматический поиск требуемой информации;

- наличие функций баз данных, содержащих атрибутивную информацию о географических объектах;

- средства анимации;

- оперативность, гибкость и многовариантность.

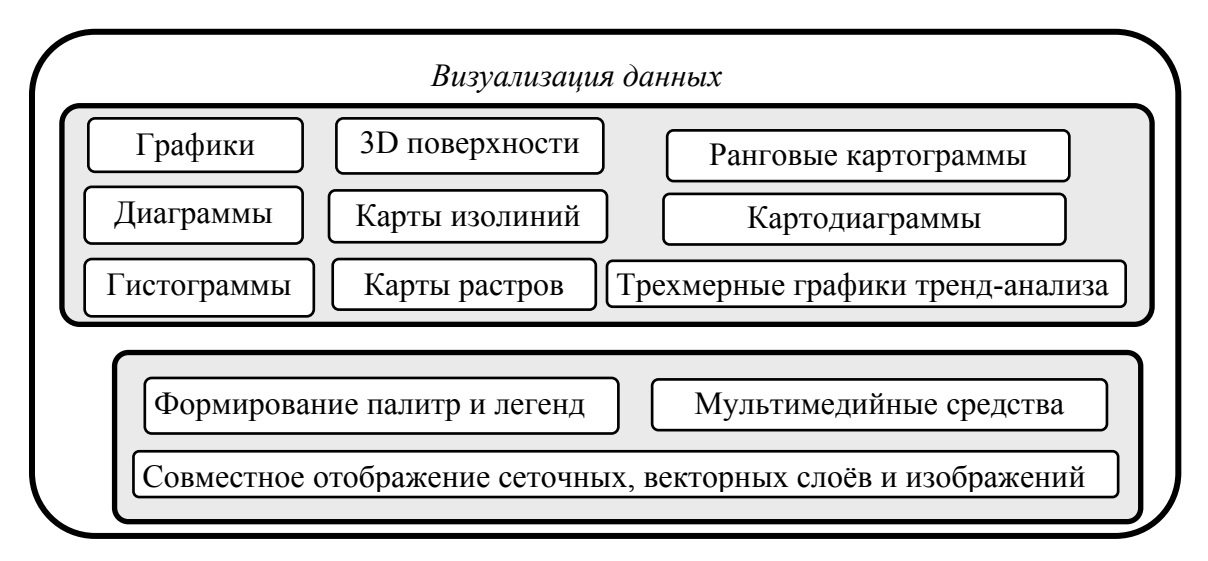

**Рис.2.** Процедуры визуализации данных в ГИС применительно к задачам УГВмониторинга

Пример визуализации сети УГВ-мониторинга («колодцы», 2006) Днепропетровской области в ArcGIS представлен на рис.3.

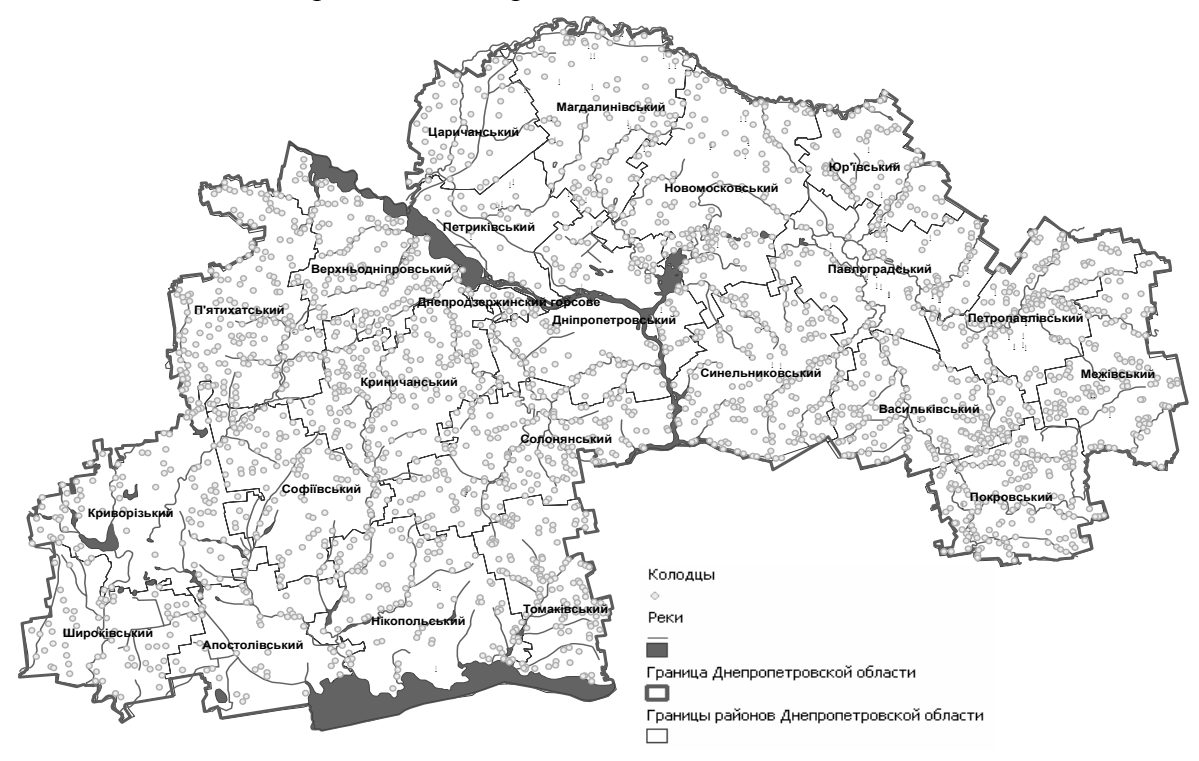

**Рис. 3.** Сеть УГВ-мониторинга («колодцы», 2006) Днепропетровской области в ArcGIS

**Анализ данных УГВ-мониторинга в ГИС** использует процедуры наложения слоев для совместного рассмотрения, инструментарий создания сложных логических выражений для отображения информации по запросам, оверлейные операции, все основные аналитические функциональные модули ГИС (рис.4).

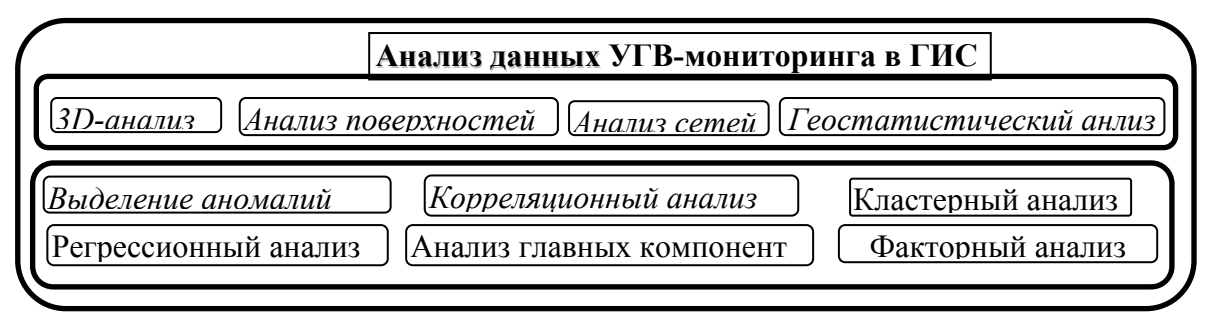

Рис.4. Функциональные модули применительно к анализу данных УГВ

Анализ данных мониторинга в ГИС существенно зависит от сети наблюдений. Анализ сети является первостепенной задачей. Если опорные точки сети наблюдений не распределены в пространстве равномерно, и при этом показатели УГВ пространственно автокоррелируют, результирующая гистограмма выборки может не соответствовать гистограмме для данных всей совокупности. Поэтому для корректного применения методов интерполяции целесообразно использовать декластеризацию. Обычно в ГИС применяют два метода декластеризации - по ячейкам и полигональный.

ГИС-анализ данных включает: анализ местоположения объектов (пунктов сети мониторинга, водных источников, населенных пунктов и т.п.), анализ распределения числовых показателей (УГВ, температуры, осадков и т.д.), построение карт плотности, поиск объектов внутри области, анализ окружения, анализ пространственных изменений [5].

При заполнении в ГИС пропущенных значений в мониторинговых данных используют методы геостатистического анализа - кригинг и кокригинг [6].

Технологическая цепочка выполнения процедур геостатистического анализа в ГИС: проверка гипотезы о нормальности распределения данных с помощью построения гистограмм и графиков квантиль-квантиль; 2) моделирование вариограммы; 3) анализ тренда; 4) интерполяция по методу глобального и локального полинома; 5) кригинг и кокригинг (простой, ординарный, универсальный, вероятностный); 6) сравнение моделей путем перекрестной проверки (последовательное исключение каждой опорной точки из процесса интерполяции, а затем сравнение известного значения с интерполированным для этого местоположения); 7) выбор наилучшей модели по среднеквадратической, средней стандартной, нормированной среднеквадратической ошибке интерполяции [6].

Тренл-анализ позволяет увилеть ланные на трехмерном изображении. Пример тренд-анализа среднегодового показателя УГВ Днепропетровской области (2006) приведен на рис.5.

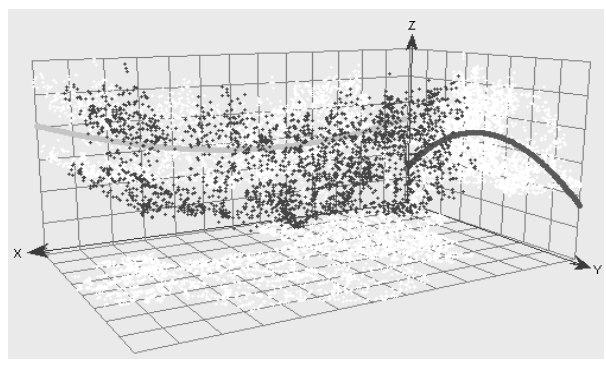

Рис. 5. Тренды-среднегодового показателя УГВ

Координаты опорных точек наносятся в плоскости xОy. В каждой опорной точке высотой отрезка показано значение показателя УГВ (по оси Оz). Значения точек затем проецируются на плоскости xОz и yОz, образуя точечные графики. Эти графики – проекции трехмерных данных. Затем к точечным графикам на плоскостях проекций подбираются полиномы, аппроксимирующие их расположение.

В ГИС можно «вращать» данные (чтобы выделить в значениях показателей тренды по направлениям), менять перспективу изображения, размер и цвет точек и линий, удалять плоскости и точки, выбирать степень полинома для аппроксимации точечных графиков.

Если в данных присутствует глобальный тренд, можно построить поверхность с использованием одного из детерминистских методов интерполяции (глобального или локального полинома), либо вычесть тренд из данных перед моделированием вариограммы/ковариации для кригинга или кокригинга.

Геостатистический анализ показателей УГВ-мониторинга применяется для построения поверхностей (УГВ, показателей загрязнения УГВ, количества осадков, температуры воздуха) с оценкой ошибки интерполяции, используя значения показателей в опорных точках. Пример применения ординарного кригинга в ArcGIS для интерполяции (на основе данных в точках сети наблюдений) среднегодового показателя УГВ (2006) приведен на рис.6.

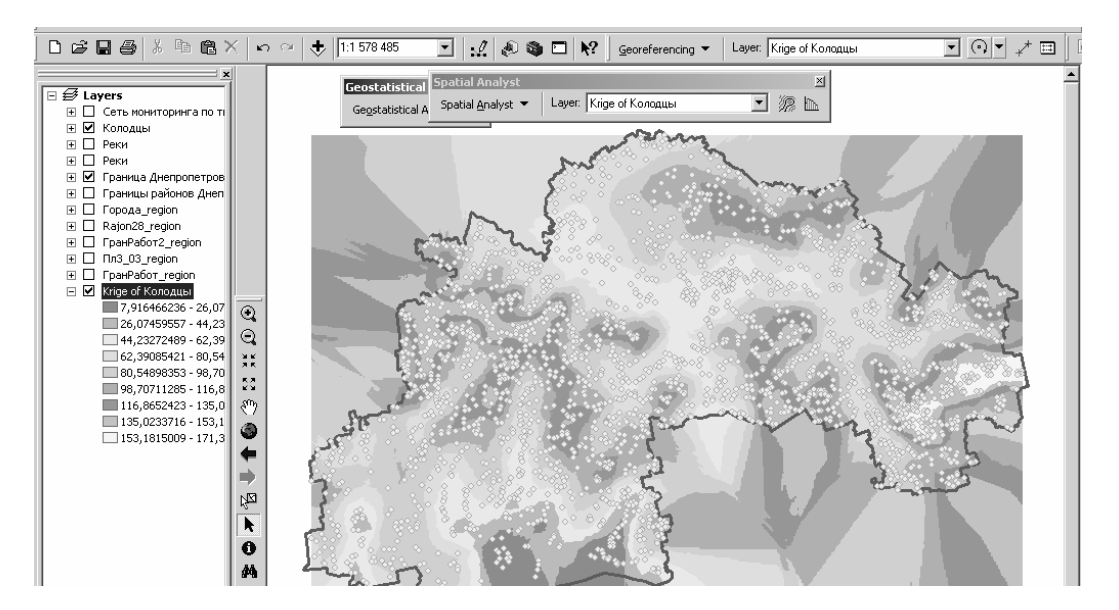

**Рис.6.** Применение ординарного кригинга для интерполяции среднегодового показателя УГВ (2006) Днепропетровской области

Совместный анализ слоев разнородной УГВ-информации (геологических карт, данных дистанционного зондирования земли (ДЗЗ), показателей температуры, осадков, УГВ) в ГИС реализуется с помощью наложения в определенном порядке и отображения соответствующих сеточных, векторных слоёв и изображений. Пример наложения в ГИС космоснимка и карты направления движения подземных и поверхностных вод во время обводнения озера Соленый лиман, построенной в Visual ModFlow [7], приведен на рис. 7.

Для анализа максимумов и минимумов УГВ за несколько лет мониторинга строятся карты «экстремумы» [8].

Выделение аномалий (значимые отклонения показателей отдельных пунктов наблюдений от средних значений за весь временной срез мониторинга, значительный постоянный рост или спад самого значения показателя, скорости и ускорения его изменения) на основе анализа временных тенденций изменения показателя в ГИС проводится с помощью построения логических выражений - запросов [8].

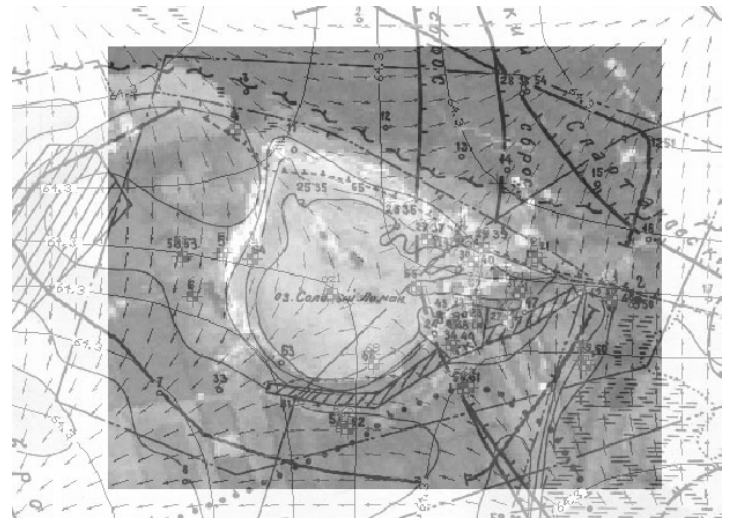

Рис.7. Наложение слоев (Космоснимок + Карта направления движения подземных и поверхностных вод во время обводнения озера Соленый лиман, построенная в

ModFlow)

Пусть  $x_i(t)$  – значение показателя в *i*-й точке в момент времени *t*. Для наглядности рассмотрим, например, три градации (которые обозначим 0, 1, 2):

$$
0 - \text{ecmn } x_i(t) \leq \mu(t) - \sigma(t), \quad 1 - \text{ecmn } \mu(t) - \sigma(t) \leq x_i(t) \leq \mu(t) + \sigma(t), \quad 2 - \text{ecmn } x_i(t) \geq \mu(t) + \sigma(t),
$$

$$
\text{rate } \mu(t) = \frac{1}{n} \sum_{i=1}^{n} x_i(t), \ \sigma(t) = \left(\frac{1}{n} \sum_{i=1}^{n} (x_i(t) - \mu(t))^2\right)^{1/2}
$$

В зависимости от того, к какой из 3-х градаций принадлежит значение показателя в моменты времени  $t$  и  $t+1$ , все точки можно разбить на 9 классов (некоторые классы  $-$  пустые):

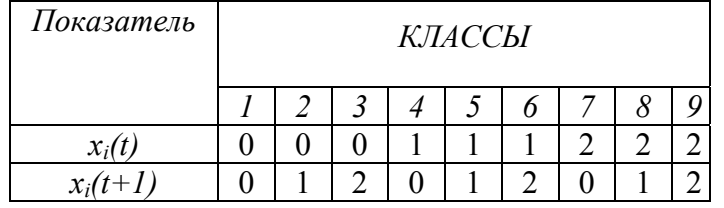

К аномалиям в этом случае относятся 1-й и 9-й классы. Запрос для 1-го класса найти все і, для которых истинна конъюнкция

 $(x_i(t) \leq \mu(t) - \sigma(t))$  AND  $(x_i(t+1) \leq \mu(t+1) - \sigma(t+1))$ .

Аналогично, в случае двух градаций одного показателя для четырех моментов времени t, t+1, t+2, t+3 рассматривается 16 классов. Для учета динамики изменения показателей подобным образом рассматриваются три величины: значение  $x_i(t)$ , скорость  $v_i(t)$  и ускорение  $w_i(t)$  показателя в моменты времени  $t=1,2,...,q$ .

Для классификации данных УГВ в ГИС используются следующие схемы [5, 9]: естественная разбивка, квантиль, равные интервалы, стандартное отклонение. С их помощью также отражаются результаты кластеризации, «остатки» регрессионных модепейитп

Построение моделей движения грунтовых вод целесообразно в специализированных ГИС [10], например, Visual ModFlow. Эта ГИС наиболее приспособлена к решению задач УГВ-мониторинга, использующих математический аппарат дифференциальных уравнений.

Геоконическое моделирование показателей мониторинга в ГИС, рассмотренное в работе [3], используется применительно к УГВ.

Процедуры извлечения из данных УГВ-мониторинга новых знаний на основе ГИС-инструментария следующие.

1. Районирование территории на основе классификации и кластеризации пунктов сети наблюдений по совокупности мониторинговых данных.

2. Выявление закономерностей территориального распределения многомерных аномалий.

3. Комплексный анализ развития территории на базе синтеза и агрегирования в ГИС отчетных материалов гидрогеологических партий.

4. Обнаружение пространственных взаимосвязей между разнородными показателями УГВ-мониторинга.

5. Сопоставление многомерных регрессионных моделей зависимостей между показателями и результатов геоиконического моделирования остатков регрессионных моделей, нахождение объяснения остаткам и уточнение модели.

6. Выявление тенденций динамики изменений УГВ-показателей и т.д.

Выводы. Проведенный анализ функций существующих ГИС позволяет утверждать, что их программное обеспечение содержит множество адекватных для решения задач УГВ-мониторинга функциональных процедур.

Эффективность ГИС при решении задач УГВ-мониторинга может быть повышена за счет новейших аналитических, графических и анимационных возможностей ГИС будущих поколений. Требуется привлечение новых методов многомерного анализа пространственных данных, поддержка интерактивного управления картографикой и обеспечение подсветки анализируемых объектов во всех открытых окнах: картографических, графических и табличных. В идеале - полученная из разных источников УГВинформация в реальном масштабе времени в компьютерной сети в интерактивном режиме синтезируется, преобразуется в «разумное изображение», гипергеоиконическую модель, которая наглядно отображает свойства изучаемых многомерных данных УГВмониторинга.

#### Библиографический список

1. Рубан С.А., Ніколішина А.В. Ґрунтові води України. ДВ УкрДГРІ, Дніпропетровськ, 2005.  $426c$ 

2. ДеМерс, Майкл Н. Географические Информационные Системы. Основы.: Пер. с англ.-М.: Дата+, 1999. - 490 с.

3. Сарычева Л.В. Компьютерный эколого-социально-экономический мониторинг регионов. Геоинформационное обеспечение: Монография. – Днепропетровск: НГУ, 2003. – 174 с.

4. Майкл Зейлер. Моделирование нашего мира. Руководство ESRI по проектированию базы геоданных. Пер. с англ. - ESRI. - М.: ГФ МГУ, 2001. - 254 с.

5. Энди Митчелл. Руководство по ГИС анализу. - Часть 1: Пространственные модели и взаимосвязи. Пер. с англ. – Киев, ЗАО ЕСОММ Со., Стилос, 2000. – 198 с.

6. ArcGIS Geostatistical Analyst. Руководство пользователя. Пер. с англ. – ESRI. – М.: ГФ МГУ,  $2002 - 278$  c.

7. GROUNDWATER MODELING. - http://geodynamics.wustl.edu/classes/hydrology/lectures/

8. Сарычева Л.В. Компьютерный эколого-социально-экономический мониторинг регионов. Математическое обеспечение: Монография. - Днепропетровск: НГУ, 2003. - 222 с.

9. Саричева Л.В., Качанов О.В. Схеми класифікації регіонів за показниками еколого-соціальноекономічного моніторингу в геоінформаційній системі. Геоінформатика, 2002, №4. - С.53-63.

10. Geological Survey - http://water.usgs.gov/nrp/gwsoftware/

© Сарычева Л.В., Логинов О.А., 2009